#### B4M39RSO

#### RenderMan a další

Vlastimil Havran CTU Prague, 2018

#### What is RenderMan

**Standard created and published by PIXAR in 1988** 

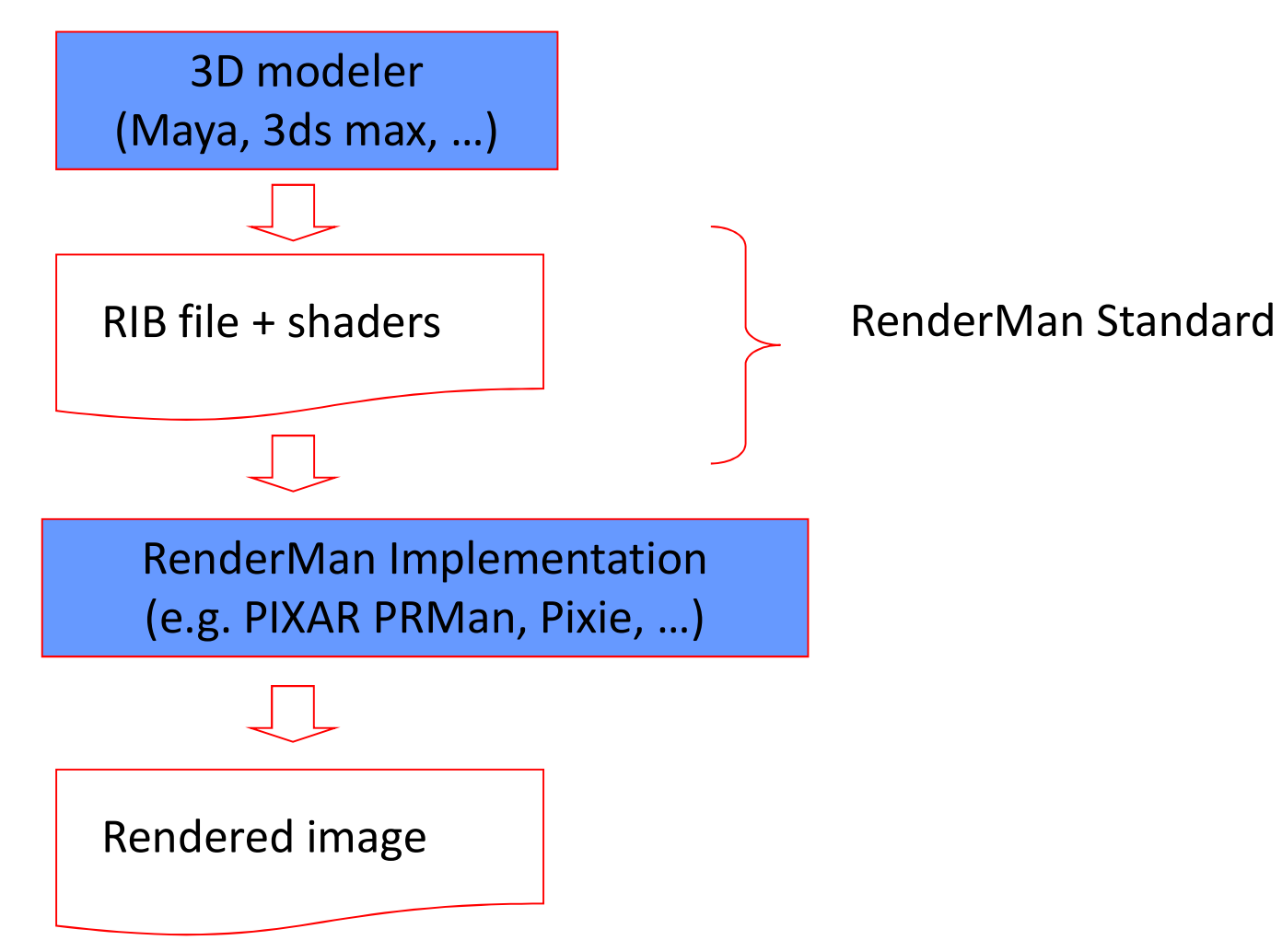

#### RenderMan BASICs

- RIB stands for RenderMan Interface Bytestream
- **RenderMan defines different kinds of primitives including higher order** surfaces
- RenderMan resembles extended C language and is in ASCII (no object oriented programming concept).
- **RenderMan interface is general and well describe, for example:** http://local.wasp.uwa.edu.au/~pbourke/dataformats/rib/RISpec3\_2.pdf, https://renderman.pixar.com/products/rispec/index.htm
- **RendeMan language consists of shaders definition:** 
	- □ Light sources shaders
	- Displacement shaders
	- $\Box$  Surface shaders
	- Volume shaders
	- **Image shaders**

and the world geometry description.

### RenderMan survival Kit (1)

- RenderMan survival Kit (1)<br>
 While doing all this, think of our first five lectures they are<br>
 You'll find various info about RenderMan at<br>
 You'll find various info about RenderMan at all in there!
- **F** You'll find various info about RenderMan at http://www.renderman.org/RMR/Books/index.html
- 1. Get acquainted to RenderMan by reading:
	- □ Larry Gritz: RenderMan for Poets, version 2.0, February 1994 http://www.cs.utexas.edu/users/amenta/eog/poets.pdf
	- □ Saty Raghavachary: A Brief Introduction to RenderMan http://www.renderman.org/RMR/Books/index.html
- You'll find various info about RenderMan at<br>
<u>http://www.renderman.org/RMR/Books/index.html</u><br>
Get acquainted to RenderMan by reading:<br>
a Larry Gritz: RenderMan for Poets, version 2.0, February 1994<br>
<u>http://www.cs.utexas.</u> http://www.rendermanacademy.com/docs/ClassFrame01.php? sel=1

# RenderMan survival Kit (2)

- 2. Install PIXIE, play around with it http://www.renderpixie.com/, http://sourceforge.net/projects/pixie
- 3. Read & try out PIXIE's tutorials
	- □ especially the "Global Illumination" section
	- □ make sure you understand Photon maps, Irradiance Caching and Ambient Occlusion
	- http://www.george-graphics.co.uk/pixiewiki/Main\_Page
- 4. Study SIGGRAPH 2003 Course: RenderMan, Theory and Practice.
	- □ Chapter 2: Programmable Ray Tracing
	- Chapter 3: Global Illumination and All That
	- http://www.seanet.com/~myandper/abstract/sig03c09.htm

## Other Renderman links

- **https://renderman.pixar.com/**
- **http://www.renderman.org/**
- http://www.renderpixie.com/ (version 2017, 64-bit)
- Different documentation and examples on the web....